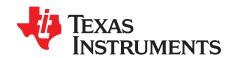

# bq24750/50A/51/51A/51B/52/53 EVM (HPA207) For Multi Cell Synchronous Notebook Charger and System Power Selector

### Contents

| 1  | Introduction                                            | . 1 |
|----|---------------------------------------------------------|-----|
| 2  | Test Summary                                            | 4   |
| 3  | PCB Layout Guideline                                    |     |
| 4  | Bill of Materials, Board Layout and Schematics          | 9   |
|    | List of Figures                                         |     |
| 1  | Original Test Setup for HPA207-001, -004, or -005       | 5   |
| 2  | Original Test Setup for HPA207-002, -003, -006, or -007 | 6   |
| 3  | Test Setup for HPA207-001, -004, or -005                | 7   |
| 4  | Test Setup for HPA207-002, -003, -006, or -007          |     |
| 5  | Top Layer                                               | 12  |
| 6  | 2 <sup>nd</sup> Layer                                   | 13  |
| 7  | 3 <sup>rd</sup> Layer                                   | 14  |
| 8  | Bottom Layer                                            | 15  |
| 9  | Top Assembly                                            | 16  |
| 10 | Bottom Assembly                                         | 17  |
| 11 | Top Silk                                                | 18  |
|    | List of Tables                                          |     |
| 1  | Bill of Materials                                       | c   |

## 1 Introduction

### 1.1 EVM Features

- Evaluation Module For the bq24750/50A/51/51A/51B/52/53
- High Efficiency NMOS-NMOS Synchronous Buck Charger With 300 kHz Frequency
- Battery/Adapter to System Power Selector Function
- User-Selectable 2-cell, 3-cell or 4-cell Li-ion Battery Voltage
- User-Programmable Battery Regulation Voltage with External Voltage Source (4.2/cell by Default)
- User-Programmable Charge Current with External Voltage Source (3 A by Default)
- User-Programmable Input Current Limit with External Voltage Source (4.5 A by Default)
- Pin Programmable Interface for Control and Status Communications with Host
- AC Adapter Operating Range 18 V to 22 V
- Adapter Overcurrent Protection
- ACFET Overpower Protection
- LED Indication for Control and Status Signals.

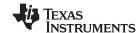

Introduction www.ti.com

- Test Points for Key Signals Available for Testing Purpose. Easy Probe Hook-up
- Jumpers Available, Easy to Change Connections

## 1.2 General Description

The bq24750/50A/51/51A/51B/52/53 evaluation module is a complete charger module for evaluating a multi cell synchronous notebook charge and path selection solution using the bq24750/50A/51/51A/51B/52/53 devices. It is designed to deliver up to 6A of charge current to Li-lon or Li-Pol applications. The charge current is programmable by external voltage input.

The bq24750/50A/51/51A/51B/52/53 has a highly integrated battery charge controller designed to work with external host commands. The battery voltage, charge current, input current limit and other system parameters are pin-programmable.

The dynamic power management (DPM) function modifies the charge current depending on system load conditions, avoiding ac adapter overload.

High accuracy current sense amplifiers enable accurate measurement of the ac adapter current, allowing monitoring of overall system power.

For details, see the bq24750 data sheet (<u>SLUS735</u>), the bq24750A data sheet (<u>SLUS834</u>), the bq24751 data sheet (<u>SLUS734</u>), the bq24751A data sheet (<u>SLUS756</u>), the bq24751B data sheet (<u>SLUS835</u>) and the bq24753 data sheet (<u>SLUS885</u>).

## 1.3 I/O Description

|            | Jack               | Description                                                                        |  |  |  |  |  |  |
|------------|--------------------|------------------------------------------------------------------------------------|--|--|--|--|--|--|
| J1-ACPWR   |                    | AC adapter, positive output                                                        |  |  |  |  |  |  |
| J1-PGND    |                    | AC adapter, negative output                                                        |  |  |  |  |  |  |
| J2-VADJ    |                    | VADJ pin (12)                                                                      |  |  |  |  |  |  |
| J2-ACSET   |                    | ACSET pin (6)                                                                      |  |  |  |  |  |  |
| J2-SRSET   |                    | SRSET pin (16)                                                                     |  |  |  |  |  |  |
| J3-CHGEN   |                    | CHGEN pin (1)                                                                      |  |  |  |  |  |  |
| J3-CELLS   |                    | CELLS pin (20)                                                                     |  |  |  |  |  |  |
| J4-VEXT    |                    | External power supply, positive output                                             |  |  |  |  |  |  |
| J4–GND     |                    | External power supply, negative output                                             |  |  |  |  |  |  |
| J5-VREF    |                    | IC reference voltage VREF                                                          |  |  |  |  |  |  |
| J5-VDAC    |                    | VDAC pin (11)                                                                      |  |  |  |  |  |  |
| J5-VDACEXT |                    | External VDAC voltage                                                              |  |  |  |  |  |  |
| J5–GND     |                    | Ground                                                                             |  |  |  |  |  |  |
| J6-TS      |                    | TS pin (8) output for bq24750/50A/52, OVPSET pin (8) output for bq24751/51A/51B/53 |  |  |  |  |  |  |
| J6-PGND    |                    | Ground                                                                             |  |  |  |  |  |  |
| J6-BAT     |                    | Connected to battery pack                                                          |  |  |  |  |  |  |
| J6-SYS     |                    | Connected to system                                                                |  |  |  |  |  |  |
| J7-ACGOOD  |                    | ACGOOD pin (13)                                                                    |  |  |  |  |  |  |
| J7-IOUTF   |                    | R21 terminal connected to C23                                                      |  |  |  |  |  |  |
| J7-VREF    |                    | IC reference voltage VREF                                                          |  |  |  |  |  |  |
| J7-DPMDET  |                    | pin number 21, DPMDET for bq24750/50A/52, LEARN for bq24751/51A/51B/53             |  |  |  |  |  |  |
| JP1-1      | bq24751/51A/51B/53 | OVPSET resistor divider for bq24751/51A/51B/53                                     |  |  |  |  |  |  |
| JP1-2      |                    | Pin 8                                                                              |  |  |  |  |  |  |
| JP1-3      | bq24750/50A/52     | TS resistor divider for bq24750/50A/52                                             |  |  |  |  |  |  |
| JP2-1      | LEARN DISA         | Pin 21, LEARN for bq24751/51A/51B/53                                               |  |  |  |  |  |  |
| JP2-2      | LLANN DISA         | Ground                                                                             |  |  |  |  |  |  |
| JP3-1      | ACDRV              | ACDRV pin (4) output                                                               |  |  |  |  |  |  |
| JP3-2      | AODITY             | LED drive                                                                          |  |  |  |  |  |  |

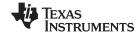

www.ti.com Introduction

|            | Jack     | Description               |  |  |  |  |
|------------|----------|---------------------------|--|--|--|--|
| JP4-1      | LEDPWR   | Pull-up voltage source    |  |  |  |  |
| JP4-2      | LEDPWK   | LED Pull-up power line    |  |  |  |  |
| JP5-VEXT   |          | External power supply     |  |  |  |  |
| JP5-HI     |          | Pull-up voltage source    |  |  |  |  |
| JP5-VREF   |          | IC reference voltage VREF |  |  |  |  |
| JP6-1      | 4.2V REG | REGN pin (24)             |  |  |  |  |
| JP6-2      | 4.2V REG | VADJ pin (12)             |  |  |  |  |
| JP7-VREF   |          | IC reference voltage VREF |  |  |  |  |
| JP7-VDAC   |          | VDAC pin (11)             |  |  |  |  |
| JP7-EXT    |          | External VDAC voltage     |  |  |  |  |
| JP8-1      | BATDRV   | BATDRV pin (14) output    |  |  |  |  |
| JP8-2      | DAIDKV   | LED drive                 |  |  |  |  |
| JP9-1      | CHCDICA  | Pull-up voltage source    |  |  |  |  |
| JP9-2      | CHGDISA  | CHGEN pin (1)             |  |  |  |  |
| JP10-HI    | 1        | Pull-up voltage source    |  |  |  |  |
| JP10-CELLS |          | CELLS pin (20) output     |  |  |  |  |
| JP10-LO    |          | Ground                    |  |  |  |  |

# 1.4 Control and Key Parameters Setting

|      |                                                                                       | Factory Setting                            |                                                      |  |  |  |
|------|---------------------------------------------------------------------------------------|--------------------------------------------|------------------------------------------------------|--|--|--|
| Jack | Description                                                                           | -001, -004,<br>or -005<br>(bq24750/50A/52) | -002, -003,<br>-006, or -007<br>(bq24751/51A/51B/53) |  |  |  |
|      | Pin 8 connection                                                                      |                                            |                                                      |  |  |  |
| JP1  | 1-2 (751) : OVPSET                                                                    | Jumper on 2-3                              | Jumper on 1-2                                        |  |  |  |
|      | 2-3 (750) : TS                                                                        |                                            |                                                      |  |  |  |
| JP2  | Disable LEARN mode when on                                                            | Jumper Off                                 | Jumper On                                            |  |  |  |
| JP3  | JP3 The conduction of the AC MOSFET is indicated by LED when on                       | Jumper On                                  | Jumper On                                            |  |  |  |
| JP4  | The pull-up power source supplies the LEDs when on. LED has no power source when off. | Jumper On Jumper On                        |                                                      |  |  |  |
|      | Pull-up power source setting                                                          |                                            |                                                      |  |  |  |
| JP5  | 1-2: Use VREF as the pull-up source                                                   | Jumper on 1-2<br>(HI and VREF)             | Jumper on 1-2<br>(HI and VREF)                       |  |  |  |
|      | 2-3: Use external power supply as the pull-up source                                  | ()                                         | (                                                    |  |  |  |
| JP6  | Connect REGN to VADJ when on                                                          | Jumper On                                  | Jumper On                                            |  |  |  |
|      | VDAC voltage source setting                                                           |                                            |                                                      |  |  |  |
| JP7  | 1-2 : Connect VREF to VDAC                                                            | Jumper on 1-2<br>(VREF and VDAC)           | Jumper on 1-2<br>(VREF and VDAC)                     |  |  |  |
|      | 2-3 : Connect external voltage source to VDAC                                         | (**************************************    | (**************************************              |  |  |  |
| JP8  | The conduction of the battery MOSFET is indicated by LED when on                      | Jumper On                                  | Jumper On                                            |  |  |  |
| JP9  | Disable charge process when on                                                        | Jumper On                                  | Jumper On                                            |  |  |  |
|      | Number of cells selection                                                             |                                            |                                                      |  |  |  |
| JP10 | 1-2 (HI-CELLS) : 4 cells                                                              | lumner en 2 2 (2 celle)                    | lumner en 2.2 (2 celle)                              |  |  |  |
| JP10 | 2-3 (CELLS-LO): 3 cells                                                               | Jumper on 2-3 (3 cells)                    | Jumper on 2-3 (3 cells)                              |  |  |  |
|      | Open: 2 cells                                                                         |                                            |                                                      |  |  |  |

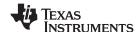

Test Summary www.ti.com

## 1.5 Recommended Operating Conditions

|                   | SYMBOL                               | DESCRIPTION                            | MIN | TYP    | MAX | UNIT |
|-------------------|--------------------------------------|----------------------------------------|-----|--------|-----|------|
| $V_{IN}$          | Supply voltage                       | Input voltage from ac adapter input    | 18  | 19     | 22  | V    |
| $V_{BAT}$         | Battery voltage                      | Voltage applied at VBAT terminal of J8 | 6   | 7–16.8 | 20  | V    |
| I <sub>AC</sub>   | Supply current                       | Maximum input current from ac adapter  | 0   |        | 4.5 | Α    |
| I <sub>chrg</sub> | Charge current                       | Battery charge current                 | 2   | 3 or 4 | 6   | Α    |
| $T_{J}$           | Operating junction temperature range |                                        | 0   |        | 125 | °C   |

## 2 Test Summary

### 2.1 Definitions

This procedure details how to configure the HPA207 evaluation board. On the test procedure the following naming conventions are followed. See the HPA207 schematic for details.

VXXX: External voltage supply name (VADP, VBT, VSBT)

LOADW: External load name (LOADR, LOADI)

V(TPyyy): Voltage at HPA207 internal test point TPyyy. For example, V(TP12) means the voltage

at TP12.

V(Jxx): Voltage at HPA207 jack terminal Jxx.

V(TP(XXX)): Voltage at test point XXX. For example, V(ACDET) means the voltage at the test point

which is marked as ACDET.

V(XXX, YYY): Voltage across point XXX and YYY.

I(JXX(YYY)): Current going out from the YYY terminal of jack XX.

Jxx(BBB): Terminal or pin BBB of jack xx

Jxx ON: HPA207 internal jumper Jxx terminals are shorted Jxx OFF: HPA207 internal jumper Jxx terminals are open

Jxx (-YY-) ON: HPA207 internal jumper Jxx adjacent terminals marked as YY are shorted

Measure: → A,B Check specified parameters A, B. If measured values are not within specified limits the

unit under test has failed.

Observe → A,B Observe if A, B occur. If they do not occur, the unit under test has failed.

Assembly drawings have location for jumpers, test points and individual components.

## 2.2 Equipment

#### 2.2.1 POWER SUPPLIES

Power Supply 1 (PS1): a power supply capable of supplying 20V at 5A is required. Power Supply 2 (PS2): a power supply capable of supplying 5V at 1A is required. (for HPA207-001, -004, or -005 only)

#### 2.2.2 LOAD 1

A 30V (or above), 5A (or above) electronic load that can operate at constant current mode

#### 2.2.3 LOAD 2

A Kepco bipolar operational power supply/amplifier,  $0 \pm 20V$  (or above),  $0 \pm 6A$  (or above).

Or: A 20-V at 6-A (or above) dc power supply in parallel with a  $3\Omega$ , 100W+ power resistor which is thermally capable or well cooled for at least 100W power dissipation.

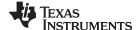

www.ti.com Test Summary

#### **2.2.4 METERS**

Seven Fluke 75 multimeters, (equivalent or better)

Or: Four equivalent voltage meters and three equivalent current meters.

The current meters must be capable of measuring 5A+ current.

### 2.2.5 OSCILLOSCOPES

An oscilloscope, a single voltage probe and a single current probe are required.

## 2.3 Equipment Setup

- (A) Set the power supply 1 for  $0V \pm 100 \text{mVDC}$ ,  $5.0 \pm 0.1 \text{A}$  current limit and then turn off supply.
- (B) Connect the output of power supply 1 in series with a current meter (multimeter) to J1 (POS, GND).
- (C) Connect a voltage meter across J1 (POS, GND).
- (D) Set the power supply 2 for 1.6V ± 100mVDC, 1.0 ± 0.1A current limit and then disable the output.
- (E) (For HPA207-001, -004 or -005 only) Connect the output of power supply 2 to J6 (TS, GND).
- (F) Turn off Load 1.
- (G) Set the voltage of Load 2 to 2V ± 1V. Turn off Load 2.
- (H) Connect a voltage meter across J6 (BAT, GND).
- (I) Connect a voltage meter across J6 (SYS, GND).
- (J) JP3: ON, JP8: ON, JP9: ON, JP6: ON, JP4: ON, JP10 (LO, CELLS): ON, JP5 (HI, VREF): ON, JP7 (VREF, VDAC): ON.
- (K) (For HPA207-001, -004 or -005 only) JP1(-750-): ON, JP2: OFF
- (L) (For HPA207-002, -003, -006, or -007 only) JP1 (-751-): ON, JP2: ON

After the steps above, the test setup for HPA207-001, -004, or -005 (bq24750/50A/52 EVM) is shown in Figure 1. The test setup for HPA207-002, -003, -006, or -007 (bq24751/51A/51B/53 EVM) is shown in Figure 2.

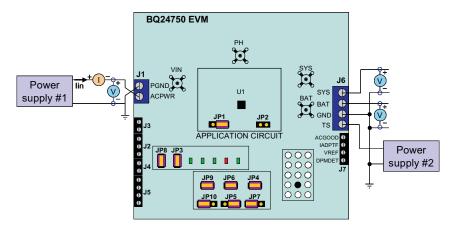

Figure 1. Original Test Setup for HPA207-001, -004, or -005

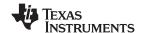

Test Summary www.ti.com

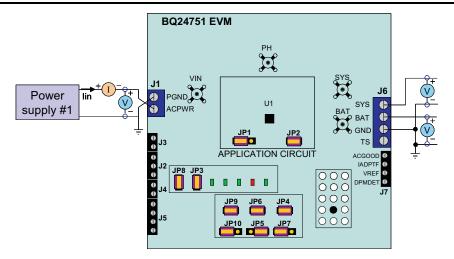

Figure 2. Original Test Setup for HPA207-002, -003, -006, or -007

### 2.4 Procedure

#### 2.4.1 AC ADAPTER DETECTION THRESHOLD

- 1. Make sure EQUIPMENT SETUP steps are followed.
- 2. (For HPA207-001, -004, or -005 only) Turn on PS2.
- 3. Turn on PS1.

Measure  $\rightarrow V(J6(VSYS)) = 0 \pm 500mV$ 

Measure → V(TP(VREF)) = 0V ± 500mV

 $Measure \rightarrow V(TP(REGN)) = 0V \pm 500mV$ 

4. Increase the output voltage of PS1 until D7 (ACGOOD) on but do not exceed 19V.

Measure → V(TP(ACDET)) = 2.4V ± 150mV

Measure  $\rightarrow$  V(J1(POS)) = 17.8V ± 1V

Measure  $\rightarrow V(J6(SYS)) = 17.8V \pm 1V$ 

Measure → V(TP(VREF)) = 3.3V ± 200mV

Measure  $\rightarrow V(TP(REGN)) = 6V \pm 500V$  (For HPA207-001, -002, or -004)

Measure  $\rightarrow V(TP(REGN)) = 0.7V \pm 700 \text{mV}$  (For HPA207-003, -005, -006, -007 only)

Measure → D4 (ACDRV) on. (Note: ignore D5 if testing HPA207-002, -003, -006, or -007)

## 2.4.2 SELECTION OF REGULATION VOLTAGE

1. Increase the voltage of PS1 until  $V(J5(POS)) = 19V \pm 0.1V$ .

Measure  $\rightarrow V(J6(BAT, GND)) = 0V \pm 1V$ 

Uninstall JP9 (enable the charging)

Observe → D3 (CHG EN) on

Measure  $\rightarrow$  V(J6(BAT)) = 12.6V ± 200mV

2. Install JP10 (CELLS, HI)

Measure  $\rightarrow V(J6(BAT)) = 16.8V \pm 200mV$ 

3. Install JP10 (CELLS, LO)

Measure → V(J6(BAT)) = 12.6V ± 200mV

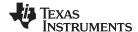

www.ti.com Test Summary

## 2.4.3 CHARGE CURRENT AND AC CURRENT REGULATION (DPM)

- 1. Install JP9 (Disable the charging).
- 2. Connect the Load 2 in series with a current meter (multimeter) to J6 (BAT, GND). Make sure a voltage meter is connected across J6 (BAT, GND). Turn on the Load 2. Set the output voltage to 10.5V.
- 3. Connect the output of the Load 1 in series with a current meter (multimeter) to J6 (SYS, GND). Make sure a voltage meter is connected across J6 (SYS, GND). Turn on the power of the Load 1. Set the load current to 4A ± 50mA but disable the output. The setup is now like Figure 3 for HPA207-001, -004 or -005 and like Figure 4 for HPA207-002, -003, -006, or -007. Make sure lbat = 0A ± 10mA and Isys = 0A ± 10mA.

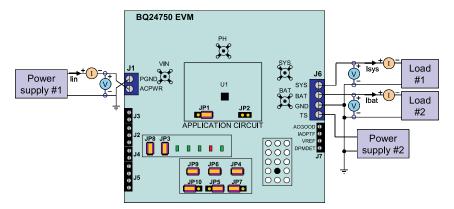

Figure 3. Test Setup for HPA207-001, -004, or -005

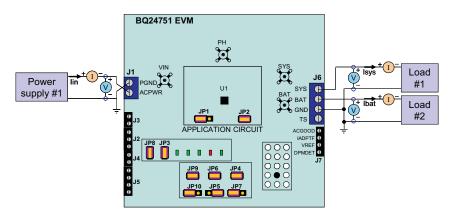

Figure 4. Test Setup for HPA207-002, -003, -006, or -007

- 4. Uninstall JP9 (Enable the charging).
  - Observe → D3 (CHG EN) on
- 5. Measure → Ibat = 3000mA ± 200mA Measure → V(TP(IOUT)):= 300mV ± 100mV (For HPA207-001, 002, -003, -005, -006, or -007) Measure → V(TP(IOUT)):= 600mV ± 100mV (For HPA207-004 only)
- Enable the output of the Load 1.
   Observe → D5 (DPMDET) on (For HPA207-001, -004, or -005 only)
   Measure → Isys = 4000mA ± 200mA, Ibat = 1000mA ± 500mA, Iin = 4500mA ± 400mA
- Turn off the Load 1.
  Measure → Isys = 0 ± 100mA, Ibat = 3000mA ± 200mA

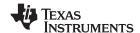

PCB Layout Guideline www.ti.com

### 2.4.4 CHARGER CUT-OFF BY THERMISTOR (HPA207-001, -004, or -005 ONLY)

- 1. Slowly increase the output voltage of PS2 until lbat =  $0 \pm 10$ mA. Measure  $\rightarrow$  V(J6(TS)) = 2.44V  $\pm$  400mV
- Slowly decrease the output voltage of PS2.
   Charge will resume. Continue to decrease the output voltage of PS2 slowly until Ibat = 0 ± 10mA.
   Measure → V(J6(TS)) = 0.97V ± 400mV
- Slowly increase the output voltage of PS2 to 1.6V ± 100mV.
  Measure → Ibat = 3000mA ± 200mA

## 2.4.5 LEARN MODE (HPA207-002, -003, -006, or -007 ONLY)

- 1. *Measure* → V(J6(SYS)) = 19V ± 1V (adapter connected to system)
- 2. Uninstall JP2 (Enable the learn mode).  $Measure \rightarrow V(J6(SYS)) = 10.5V \pm 1V$  (battery connected to system)
- Install JP2 (Disable the learn mode).
   Measure → V(J6(SYS)) = 19V ± 1V (adapter connected to system)

## 2.4.6 POWER PATH SELECTION

- Install JP9 (Disable the charging).
   Measure → V(J6(SYS)) = 19V ± 1V (adapter connected to system)
   Observe → D4 (ACDRV) on, D6 (BATDRV) off.
- Turn off PS1.
   Measure → V(J6(SYS)) = 10.5V ± 1V (battery connected to system)

# 3 PCB Layout Guideline

- 1. It is critical that the exposed power pad on the backside of the bq2475x package be soldered to the PCB ground. Make sure there are sufficient thermal vias right underneath the IC, connecting to the ground plane on the other layers.
- 2. The control stage and the power stage should be routed separately. At each layer, the signal ground and the power ground are connected only at the power pad.
- 3. AC current sense resistor must be connected to ACP (pin 3) and ACN (pin 2) with a Kelvin contact. The area of this loop must be minimized. The decoupling capacitors for these pins should be placed as close to the IC as possible.
- 4. Charge current sense resistor must be connected to SRP (pin 19), SRN (pin 18) with a Kelvin contact. The area of this loop must be minimized. The decoupling capacitors for these pins should be placed as close to the IC as possible.
- 5. Decoupling capacitors for PVCC (pin 28), VREF (pin 10), REGN (pin 24) should be placed underneath the IC (on the bottom layer) and make the interconnections to the IC as short as possible.
- 6. Decoupling capacitors for BAT (pin 17), IADAPT or IBAT (pin 15) must be placed close to the corresponding IC pins and make the interconnections to the IC as short as possible.
- 7. Decoupling capacitor(s) for the charger input must be placed close to Q3 drain and Q4 source.

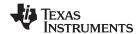

# 4 Bill of Materials, Board Layout and Schematics

## **Table 1. Bill of Materials**

| '50<br>-001 | '51<br>-002 | '51A<br>-003 | '52<br>-004 | '50A<br>-005 | '51B<br>-006 | '53<br>-007 | RefDes                                  | Value         | Description                                  | Size                  | Part<br>Number             | MFR               |
|-------------|-------------|--------------|-------------|--------------|--------------|-------------|-----------------------------------------|---------------|----------------------------------------------|-----------------------|----------------------------|-------------------|
| 0           | 0           | 0            | 0           | 0            | 0            | 0           | C1                                      | Open          | Capacitor,<br>Electrolytic, 22uF,<br>25 VDC  | 0.207 X<br>0.209 inch | UUD1E220<br>MCR1GS         | Nichicon          |
| 0           | 0           | 0            | 0           | 0            | 0            | 0           | C10, C21,<br>C25,C29,<br>C32            | Open          | Capacitor,<br>Ceramic, 50V,<br>X7R, 10%      | 603                   | C1608X7R1<br>H104K         | TDK               |
| 1           | 1           | 1            | 1           | 1            | 1            | 1           | C11                                     | 0.47uF        | Capacitor,<br>Ceramic, 50V,<br>X7R, 10%      | 805                   | GRM21BR7<br>1H474KA88<br>L | muRata            |
| 4           | 4           | 4            | 4           | 4            | 4            | 4           | C12, C13,<br>C23, C26                   | 10uF          | Capacitor,<br>Ceramic, 25V,<br>X5R, 10%      | 1210                  | Std                        | Taiyo Yuden       |
| 0           | 0           | 0            | 0           | 0            | 0            | 0           | C14                                     | Open          | Capacitor,<br>Ceramic, vvV                   | 805                   |                            |                   |
| 1           | 1           | 1            | 1           | 1            | 1            | 1           | C15                                     | 4.7uF         | Capacitor,<br>Ceramic, 25V,<br>X7R, 20%      | 1206                  | C3216X7R1<br>E475M         | TDK               |
| 1           | 1           | 1            | 1           | 1            | 1            | 1           | C16                                     | 100pF         | Capacitor,<br>Ceramic, 50V,<br>C0G, 5%       | 603                   | C1608C0G1<br>H101J         | TDK               |
| 0           | 0           | 0            | 0           | 0            | 0            | 0           | C2                                      | Open          | Capacitor,<br>Ceramic, 25V,<br>X5R, 10%      | 1210                  | Std                        | Taiyo Yuden       |
| 0           | 0           | 0            | 0           | 0            | 0            | 0           | C22, C33                                | Open          | Capacitor,<br>Ceramic, 25V,<br>X5R, 10%      | 1206                  | GRM31CR6<br>1E106KA12<br>L | muRata            |
| 2           | 2           | 2            | 2           | 2            | 2            | 2           | C24, C30                                | 10uF          | Capacitor,<br>Ceramic, 25V,<br>X5R, 10%      | 1206                  | GRM31CR6<br>1E106KA12<br>L | muRata            |
| 0           | 0           | 0            | 0           | 0            | 0            | 0           | C3                                      | Open          | Capacitor,<br>Ceramic, 35V,<br>X7R, 10%      | 1206                  | C3216X7R1<br>H105K         | Taiyo Yuden       |
| 2           | 2           | 2            | 2           | 2            | 2            | 2           | C4, C31                                 | 0.01uF        | Capacitor,<br>Ceramic, 50V,<br>X7R, 10%      | 603                   | C1608X7R1<br>H104K         | TDK               |
| 1           | 1           | 1            | 1           | 1            | 1            | 1           | C5                                      | 22 uF         | Capacitor,<br>Electrolytic, 22uF,<br>25 VDC  | 0.207 X<br>0.209 inch | UUD1E220<br>MCR1GS         | Nichicon          |
| 0           | 0           | 0            | 0           | 0            | 0            | 0           | C6                                      | Open          | Capacitor,<br>Ceramic, vvV,<br>[temp], [tol] | 1210                  | Std                        | Vishay            |
| 7           | 7           | 7            | 7           | 7            | 7            | 7           | C7, C9,<br>C18,<br>C20,C27,<br>C28, C34 | 0.1uF         | Capacitor,<br>Ceramic, 50V,<br>X7R, 10%      | 603                   | C1608X7R1<br>H104K         | TDK               |
| 3           | 3           | 3            | 3           | 3            | 3            | 3           | C8, C17,<br>C19                         | 1.0uF         | Capacitor,<br>Ceramic, 50V,<br>X7R, 10%      | 1206                  | C3216X7R1<br>H105K         | TDK               |
| 1           | 1           | 1            | 1           | 1            | 1            | 1           | D1                                      | BAT54         | Diode, Schottky,<br>200mA, 30V               | SOT23                 | BAT54                      | Vishay-<br>Liteon |
| 1           | 1           | 1            | 1           | 1            | 1            | 1           | D2                                      | MBRS1<br>30   | Diode, Schottky,<br>1A, 30V                  | SMB                   | MBRS130T<br>R              | IR                |
| 4           | 4           | 4            | 4           | 4            | 4            | 4           | D3, D4, D6,<br>D7                       | Green         | Diode, LED, Green,<br>2.1V, 20mA, 6mcd       | 603                   | LTST-<br>C190GKT           | Lite On           |
| 1           | 1           | 1            | 1           | 1            | 1            | 1           | D5                                      | Red           | Diode, LED, Red,<br>1.8V, 20mA,<br>20mcd     | 603                   | LTST-<br>C190CKT           | Lite On           |
| 1           | 1           | 1            | 1           | 1            | 1            | 1           | J1                                      | ED160<br>9-ND | Terminal Block, 2<br>pin, 15A, 5.1mm         | 0.40 x 0.35 inch      | ED1609                     | OST               |
| 1           | 1           | 1            | 1           | 1            | 1            | 1           | J2                                      | ED151<br>5    | Terminal Block, 3<br>pin, 6A, 3.5mm          | 0.41 x 0.25 inch      | ED1515                     | OST               |

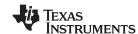

# Table 1. Bill of Materials (continued)

| '50<br>-001 | '51<br>-002 | '51A<br>-003 | '52<br>-004 | '50A<br>-005 | '51B<br>-006 | '53<br>-007 | RefDes                                       | Value          | Description                                                      | Size              | Part<br>Number       | MFR                  |
|-------------|-------------|--------------|-------------|--------------|--------------|-------------|----------------------------------------------|----------------|------------------------------------------------------------------|-------------------|----------------------|----------------------|
| 2           | 2           | 2            | 2           | 2            | 2            | 2           | J3, J4                                       | ED151<br>4     | Terminal Block, 2<br>pin, 6A, 3.5mm                              | 0.27 x 0.25 inch  | ED1514               | OST                  |
| 1           | 1           | 1            | 1           | 1            | 1            | 1           | J6                                           | ED222<br>7     | Terminal Block, 4<br>pin, 15A, 5.1mm                             | 0.80 x 0.35 inch  | ED2227               | OST                  |
| 2           | 2           | 2            | 2           | 2            | 2            | 2           | J5, J7                                       | ED151<br>6     | Terminal Block, 4<br>pin, 6A, 3.5mm                              | 0.55 x 0.25 inch  | ED1516               | OST                  |
| 4           | 4           | 4            | 4           | 4            | 4            | 4           | JP1, JP5,<br>JP7, JP10                       | PTC36<br>SAAN  | Header, 3 pin,<br>100mil spacing,<br>(36-pin strip)              | 0.100 inch x<br>3 | PTC36SAA<br>N        | Sullins              |
| 6           | 6           | 6            | 6           | 6            | 6            | 6           | JP2, JP3,<br>JP4, JP6,<br>JP8, JP9           | PTC36<br>SAAN  | Header, 2 pin,<br>100mil spacing,<br>(36-pin strip)              | 0.100 inch x<br>2 | PTC36SAA<br>N        | Sullins              |
| 1           | 1           | 1            | 1           | 1            | 1            | 1           | L1                                           | 8.2uH          | Inductor, SMT,<br>16A, 24.8milliohm                              | 0.51 x 0.51 inch  | IHLP5050C<br>E8R2M01 | Vishay               |
| 3           | 3           | 3            | 3           | 3            | 3            | 3           | Q1, Q2, Q5                                   | Si4435<br>DY   | MOSFET, P-ch,<br>30V, 8.0A,<br>20milliohm                        | SO8               | Si4435DY             | Siliconix            |
| 2           | 2           | 2            | 2           | 2            | 2            | 2           | Q3, Q4                                       | FDS66<br>80A   | Transistor,<br>MOSFET, NChan,<br>30V, 12.5A, Rds<br>9.5 milliohm | SO8               | FDS6680A             | Fairchild            |
| 8           | 8           | 8            | 8           | 8            | 8            | 8           | Q6, Q8, Q9,<br>Q10, Q11,<br>Q13, Q14,<br>Q15 | 2N7002<br>DICT | MOSFET, N-ch,<br>60V, 115mA,<br>1.2Ohms                          | SOT23             | 2N7002DIC<br>T       | Vishay-<br>Liteon    |
| 2           | 2           | 2            | 2           | 2            | 2            | 2           | Q7, Q12                                      | TP0610<br>K    | MOSFET, P-Ch,<br>60V, Rds 6 ohms,<br>Id 185 mA                   | SOT-23            | TP0610K              | Vishay-<br>Siliconix |
| 1           | 1           | 1            | 1           | 1            | 1            | 1           | R1                                           | 422k           | Resistor, Chip, 1/10W, 1%                                        | 603               | Std                  | Std                  |
| 2           | 2           | 2            | 2           | 2            | 2            | 2           | R10, R11                                     | 0              | Resistor, Chip, 1/16W, 5%                                        | 402               | Std                  | Std                  |
| 3           | 3           | 3            | 3           | 3            | 3            | 3           | R12, R14,<br>R18                             | 100k           | Resistor, Chip,<br>1/10W, 0.1%                                   | 805               | ERA-<br>6YEB104V     | Panasonic            |
| 1           | 1           | 1            | 1           | 1            | 1            | 1           | R13                                          | 82k            | Resistor, Chip,<br>1/10W, 0.1%                                   | 805               | ERA-<br>6YEB823V     | Panasonic            |
| 1           | 1           | 1            | 1           | 1            | 1            | 1           | R15                                          | 43k            | Resistor, Chip,<br>1/10W, 0.1%                                   | 805               | ERA-<br>6YEB433V     | Panasonic            |
| 1           | 1           | 1            | 1           | 1            | 1            | 1           | R19                                          | 68k            | Resistor, Chip,<br>1/10W, 0.1%                                   | 805               | ERA-<br>6YEB683V     | Panasonic            |
| 1           | 1           | 1            | 1           | 1            | 1            | 1           | R2                                           | 71.5k          | Resistor, Chip, 1/10W, 1%                                        | 603               | Std                  | Std                  |
| 3           | 3           | 3            | 3           | 3            | 3            | 3           | R21, R26,<br>R33                             | 20.0k          | Resistor, Chip, 1/16W, 1%                                        | 603               | Std                  | Std                  |
| 5           | 5           | 5            | 5           | 5            | 5            | 5           | R24, R25,<br>R27, R30,<br>R34                | 2.21k          | Resistor, Chip,<br>1/16W, 1%                                     | 603               | Std                  | Std                  |
| 1           | 1           | 1            | 1           | 1            | 1            | 1           | R3                                           | 390k           | Resistor, Chip, 1/16W, 1%                                        | 603               | Std                  | Std                  |
| 1           | 1           | 1            | 1           | 1            | 1            | 1           | R31                                          | 10.0k          | Resistor, Chip, 1/16W, 1%                                        | 603               | Std                  | Std                  |
| 1           | 1           | 1            | 1           | 1            | 1            | 1           | R4                                           | 60.4k          | Resistor, Chip, 1/16W, 1%                                        | 603               | Std                  | Std                  |
| 1           | 1           | 1            | 1           | 1            | 1            | 1           | R5                                           | 5.62k          | Resistor, Chip, 1/16W, 1%                                        | 402               | Std                  | Std                  |
| 1           | 1           | 1            | 1           | 1            | 1            | 1           | R6                                           | 118k           | Resistor, Chip, 1/16W, 1%                                        | 402               | Std                  | Std                  |
| 6           | 6           | 6            | 6           | 6            | 6            | 6           | R7, R20,<br>R22, R23,<br>R28, R29            | 100k           | Resistor, Chip, 1/16W, 1%                                        | 603               | Std                  | Std                  |
| 3           | 3           | 3            | 3           | 3            | 3            | 3           | R8, R16,<br>R32                              | 10.0k          | Resistor, Chip,<br>1/16W, 1%                                     | 402               | Std                  | Std                  |

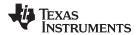

# Table 1. Bill of Materials (continued)

| '50<br>-001 | '51<br>-002 | '51A<br>-003 | '52<br>-004 | '50A<br>-005 | '51B<br>-006 | '53<br>-007 | RefDes                                                                                        | Value               | Description                                        | Size                  | Part<br>Number      | MFR       |
|-------------|-------------|--------------|-------------|--------------|--------------|-------------|-----------------------------------------------------------------------------------------------|---------------------|----------------------------------------------------|-----------------------|---------------------|-----------|
| 2           | 2           | 2            | 2           | 2            | 2            | 2           | R9, R17                                                                                       | 0.01                | Resistor, Chip, 1/2W, 1%                           | 2010                  | WSL2010R0<br>100FEA | Dale      |
| 10          | 10          | 10           | 10          | 10           | 10           | 10          | SJ1, SJ2,<br>SJ3, SJ4,<br>SJ5, SJ6,<br>SJ7, SJ8,<br>SJ9, SJ10                                 | 929950<br>-00       | Shorting jumpers,<br>2-pin, 100mil<br>spacing,     |                       | 929950-00           | 3M/ESD    |
| 4           | 4           | 4            | 4           | 4            | 4            | 4           |                                                                                               |                     | 6-32 NYL nuts                                      |                       |                     |           |
| 4           | 4           | 4            | 4           | 4            | 4            | 4           | ST1, ST2,<br>ST3, ST4                                                                         | 4816                | STANDOFF M/F<br>HEX 6-32 NYL<br>.500"              | sf_thvt_325_<br>rnd   | Keystone            | 4816      |
| 2           | 2           | 2            | 2           | 2            | 2            | 2           | TP1, TP20                                                                                     | 5001                | Test Point, Black,<br>Thru Hole Color<br>Keyed     | 0.100 x<br>0.100 inch | 5001                | Keystone  |
| 14          | 14          | 14           | 14          | 14           | 14           | 14          | TP18,TP19,<br>TP21,TP22,<br>TP23,TP24,<br>TP25,TP26,<br>TP27,TP28,<br>TP29,TP30,<br>TP31,TP32 | 5002                | Test Point, White,<br>Thru Hole Color<br>Keyed     | 0.100 x<br>0.100 inch | 5002                | Keystone  |
| 4           | 4           | 4            | 4           | 4            | 4            | 4           | TP2,TP15,T<br>P16,TP17                                                                        | 131-<br>4244-<br>00 | Adaptor, 3.5-mm<br>probe clip ( or<br>131-5031-00) | 0.200 inch            | 131-4244-00         | Tektronix |
| 0           | 0           | 0            | 0           | 0            | 0            | 0           | TP3,TP4,TP<br>5,TP6,TP7,T<br>P8,TP9,TP1<br>0,TP11,TP1<br>2,TP13,TP1<br>4                      | STD                 | Test Point, 0.020<br>Hole                          |                       | STD                 | STD       |
| 1           | 0           | 0            | 0           | 0            | 0            | 0           | U1                                                                                            | BQ247<br>50RHD      | IC, Battery Charge<br>Controller                   | QFN-28                | BQ24750RH<br>D      | TI        |
| 0           | 1           | 0            | 0           | 0            | 0            | 0           | U1                                                                                            | BQ247<br>51RHD      | IC, Battery Charge<br>Controller                   | QFN-28                | BQ24751RH<br>D      | TI        |
| 0           | 0           | 1            | 0           | 0            | 0            | 0           | U1                                                                                            | BQ247<br>51ARH<br>D | IC, Battery Charge<br>Controller                   | QFN-28                | BQ24751AR<br>HD     | TI        |
| 0           | 0           | 0            | 1           | 0            | 0            | 0           | U1                                                                                            | BQ247<br>52RHD      | IC, Battery Charge<br>Controller                   | QFN-28                | BQ24752RH<br>D      | TI        |
| 0           | 0           | 0            | 0           | 1            | 0            | 0           | U1                                                                                            | BQ247<br>50ARH<br>D | IC, Battery Charge<br>Controller                   | QFN-28                | BQ24750AR<br>HD     | TI        |
| 0           | 0           | 0            | 0           | 0            | 1            | 0           | U1                                                                                            | BQ247<br>51BRH<br>D | IC, Battery Charge<br>Controller                   | QFN-28                | BQ24751BR<br>HD     | TI        |
| 0           | 0           | 0            | 0           | 0            | 0            | 1           | U1                                                                                            | BQ247<br>53RHD      | IC, Battery Charge<br>Controller                   | QFN-28                | BQ24753RH<br>D      | TI        |
| 1           | 1           | 1            | 1           | 1            | 1            | 1           |                                                                                               | HPA20<br>7          | Printed Circuit board                              |                       |                     | Any       |

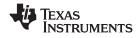

# 4.1 Board Layout

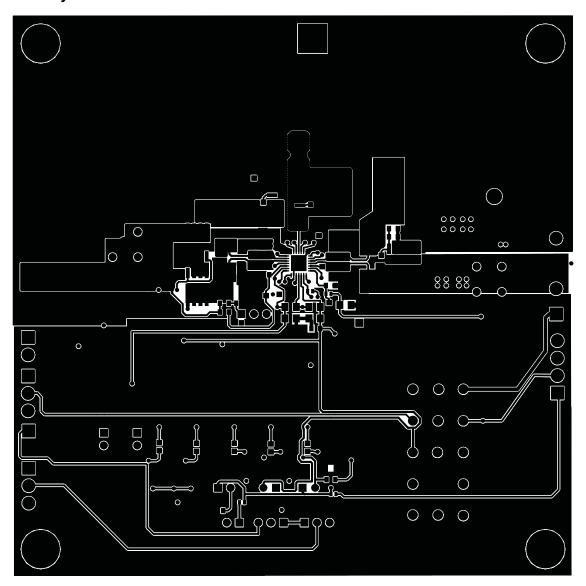

Figure 5. Top Layer

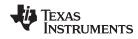

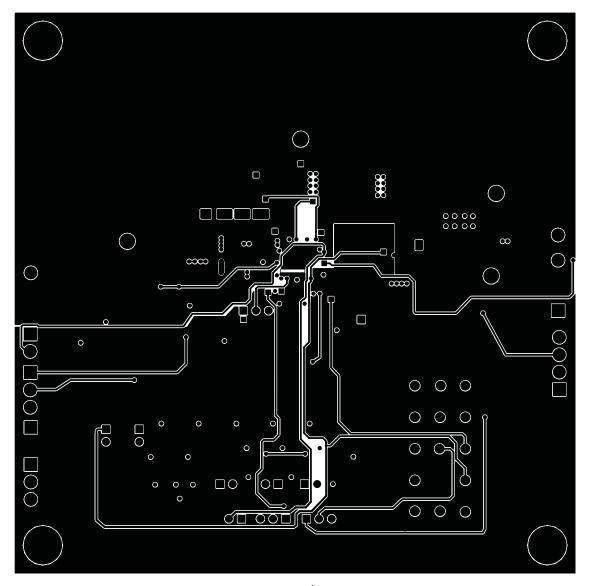

Figure 6. 2<sup>nd</sup> Layer

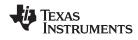

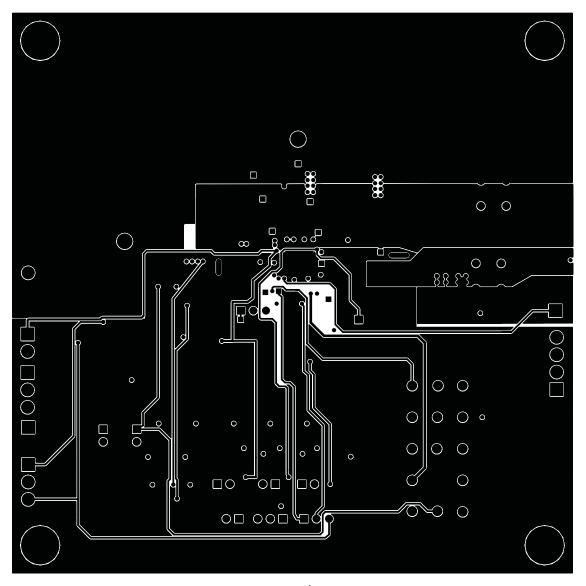

Figure 7. 3<sup>rd</sup> Layer

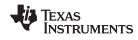

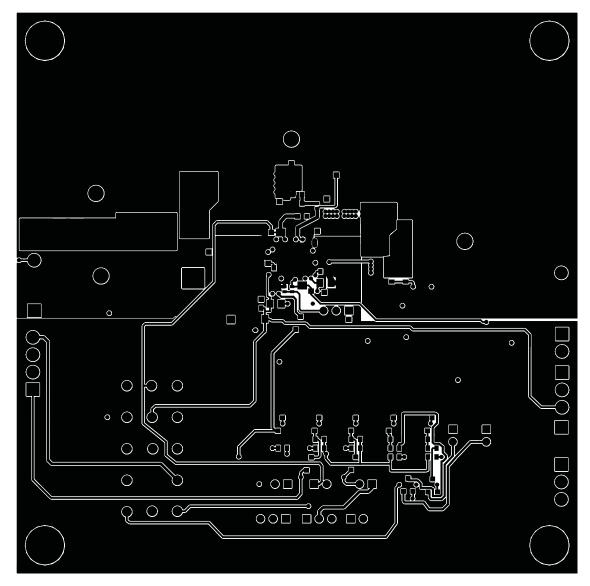

Figure 8. Bottom Layer

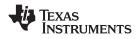

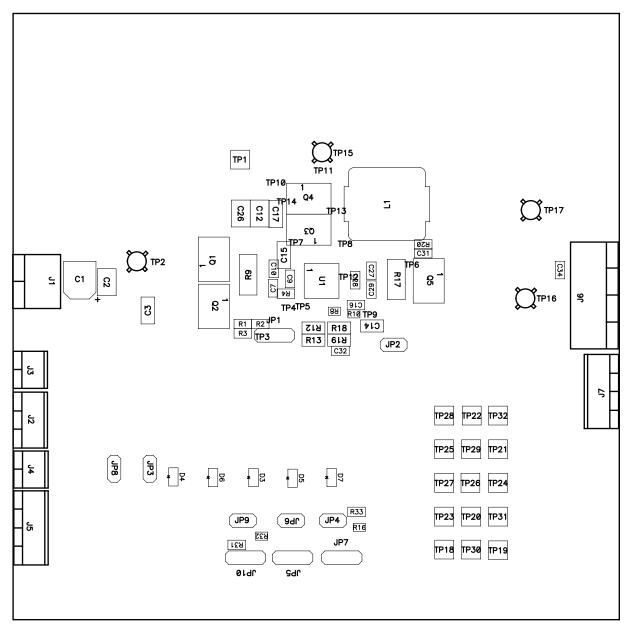

Figure 9. Top Assembly

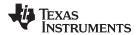

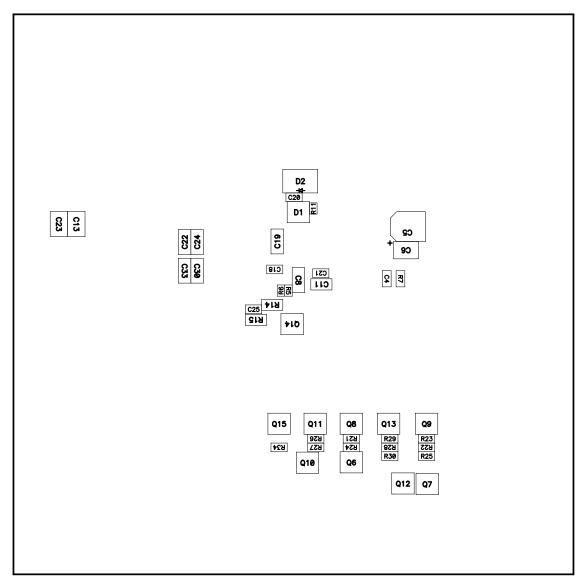

Figure 10. Bottom Assembly

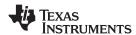

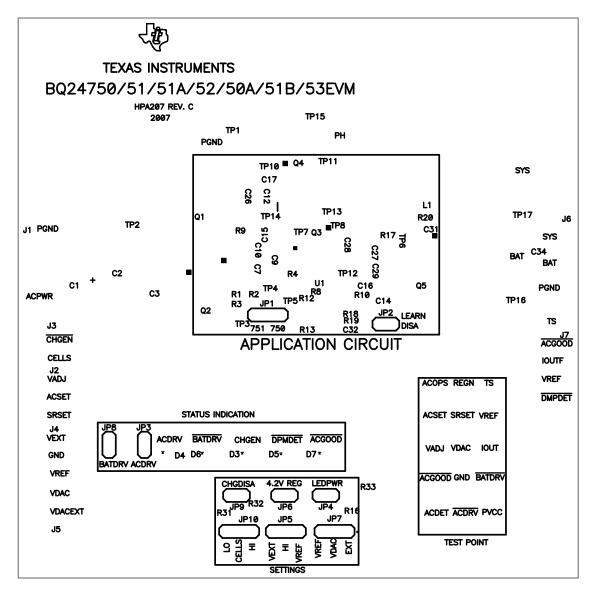

Figure 11. Top Silk

### 4.2 Schematics

The schematic is shown on the following page.

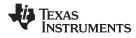

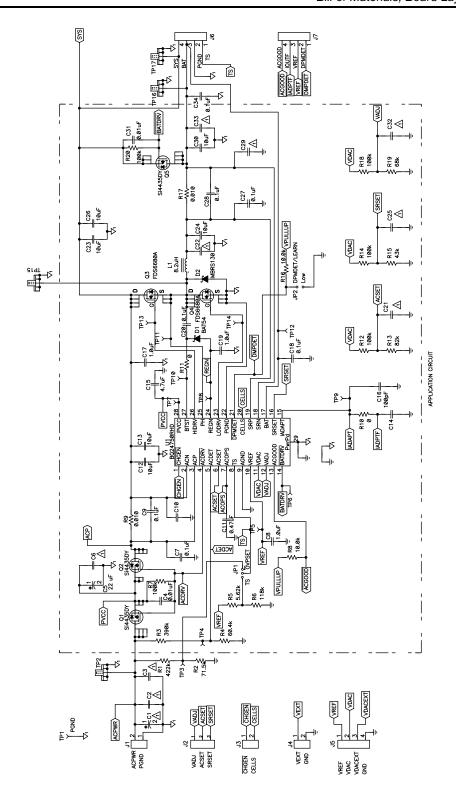

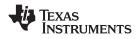

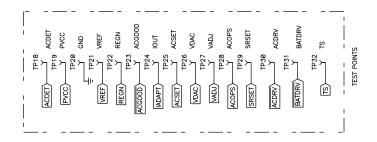

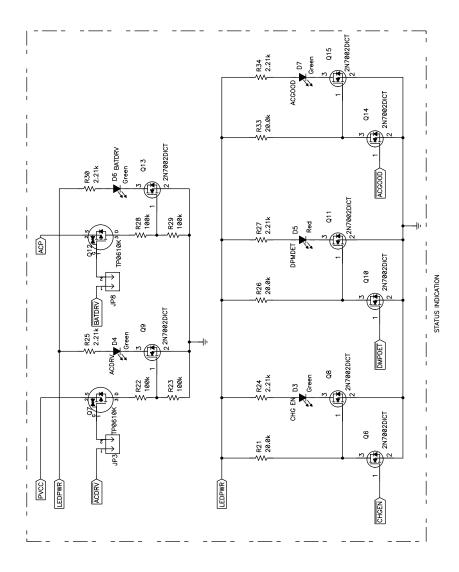

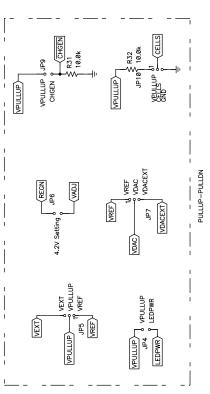

## **Evaluation Board/Kit Important Notice**

Texas Instruments (TI) provides the enclosed product(s) under the following conditions:

This evaluation board/kit is intended for use for **ENGINEERING DEVELOPMENT**, **DEMONSTRATION**, **OR EVALUATION PURPOSES ONLY** and is not considered by TI to be a finished end-product fit for general consumer use. Persons handling the product(s) must have electronics training and observe good engineering practice standards. As such, the goods being provided are not intended to be complete in terms of required design-, marketing-, and/or manufacturing-related protective considerations, including product safety and environmental measures typically found in end products that incorporate such semiconductor components or circuit boards. This evaluation board/kit does not fall within the scope of the European Union directives regarding electromagnetic compatibility, restricted substances (RoHS), recycling (WEEE), FCC, CE or UL, and therefore may not meet the technical requirements of these directives or other related directives.

Should this evaluation board/kit not meet the specifications indicated in the User's Guide, the board/kit may be returned within 30 days from the date of delivery for a full refund. THE FOREGOING WARRANTY IS THE EXCLUSIVE WARRANTY MADE BY SELLER TO BUYER AND IS IN LIEU OF ALL OTHER WARRANTIES, EXPRESSED, IMPLIED, OR STATUTORY, INCLUDING ANY WARRANTY OF MERCHANTABILITY OR FITNESS FOR ANY PARTICULAR PURPOSE.

The user assumes all responsibility and liability for proper and safe handling of the goods. Further, the user indemnifies TI from all claims arising from the handling or use of the goods. Due to the open construction of the product, it is the user's responsibility to take any and all appropriate precautions with regard to electrostatic discharge.

EXCEPT TO THE EXTENT OF THE INDEMNITY SET FORTH ABOVE, NEITHER PARTY SHALL BE LIABLE TO THE OTHER FOR ANY INDIRECT, SPECIAL, INCIDENTAL, OR CONSEQUENTIAL DAMAGES.

TI currently deals with a variety of customers for products, and therefore our arrangement with the user is not exclusive.

TI assumes no liability for applications assistance, customer product design, software performance, or infringement of patents or services described herein.

Please read the User's Guide and, specifically, the Warnings and Restrictions notice in the User's Guide prior to handling the product. This notice contains important safety information about temperatures and voltages. For additional information on TI's environmental and/or safety programs, please contact the TI application engineer or visit <a href="https://www.ti.com/esh.">www.ti.com/esh</a>.

No license is granted under any patent right or other intellectual property right of TI covering or relating to any machine, process, or combination in which such TI products or services might be or are used.

## **FCC Warning**

This evaluation board/kit is intended for use for **ENGINEERING DEVELOPMENT, DEMONSTRATION, OR EVALUATION PURPOSES ONLY** and is not considered by TI to be a finished end-product fit for general consumer use. It generates, uses, and can radiate radio frequency energy and has not been tested for compliance with the limits of computing devices pursuant to part 15 of FCC rules, which are designed to provide reasonable protection against radio frequency interference. Operation of this equipment in other environments may cause interference with radio communications, in which case the user at his own expense will be required to take whatever measures may be required to correct this interference.

#### **EVM Warnings and Restrictions**

It is important to operate this EVM within the input voltage range of 18 V to 22 V and the output voltage range of 0 V to 18 V.

Exceeding the specified input range may cause unexpected operation and/or irreversible damage to the EVM. If there are questions concerning the input range, please contact a TI field representative prior to connecting the input power.

Applying loads outside of the specified output range may result in unintended operation and/or possible permanent damage to the EVM. Please consult the EVM User's Guide prior to connecting any load to the EVM output. If there is uncertainty as to the load specification, please contact a TI field representative.

During normal operation, some circuit components may have case temperatures greater than 60°C. The EVM is designed to operate properly with certain components above 125°C as long as the input and output ranges are maintained. These components include but are not limited to linear regulators, switching transistors, pass transistors, and current sense resistors. These types of devices can be identified using the EVM schematic located in the EVM User's Guide. When placing measurement probes near these devices during operation, please be aware that these devices may be very warm to the touch.

Mailing Address: Texas Instruments, Post Office Box 655303, Dallas, Texas 75265 Copyright © 2010, Texas Instruments Incorporated

#### IMPORTANT NOTICE

Texas Instruments Incorporated and its subsidiaries (TI) reserve the right to make corrections, modifications, enhancements, improvements, and other changes to its products and services at any time and to discontinue any product or service without notice. Customers should obtain the latest relevant information before placing orders and should verify that such information is current and complete. All products are sold subject to TI's terms and conditions of sale supplied at the time of order acknowledgment.

TI warrants performance of its hardware products to the specifications applicable at the time of sale in accordance with TI's standard warranty. Testing and other quality control techniques are used to the extent TI deems necessary to support this warranty. Except where mandated by government requirements, testing of all parameters of each product is not necessarily performed.

TI assumes no liability for applications assistance or customer product design. Customers are responsible for their products and applications using TI components. To minimize the risks associated with customer products and applications, customers should provide adequate design and operating safeguards.

TI does not warrant or represent that any license, either express or implied, is granted under any TI patent right, copyright, mask work right, or other TI intellectual property right relating to any combination, machine, or process in which TI products or services are used. Information published by TI regarding third-party products or services does not constitute a license from TI to use such products or services or a warranty or endorsement thereof. Use of such information may require a license from a third party under the patents or other intellectual property of the third party, or a license from TI under the patents or other intellectual property of TI.

Reproduction of TI information in TI data books or data sheets is permissible only if reproduction is without alteration and is accompanied by all associated warranties, conditions, limitations, and notices. Reproduction of this information with alteration is an unfair and deceptive business practice. TI is not responsible or liable for such altered documentation. Information of third parties may be subject to additional restrictions.

Resale of TI products or services with statements different from or beyond the parameters stated by TI for that product or service voids all express and any implied warranties for the associated TI product or service and is an unfair and deceptive business practice. TI is not responsible or liable for any such statements.

TI products are not authorized for use in safety-critical applications (such as life support) where a failure of the TI product would reasonably be expected to cause severe personal injury or death, unless officers of the parties have executed an agreement specifically governing such use. Buyers represent that they have all necessary expertise in the safety and regulatory ramifications of their applications, and acknowledge and agree that they are solely responsible for all legal, regulatory and safety-related requirements concerning their products and any use of TI products in such safety-critical applications, notwithstanding any applications-related information or support that may be provided by TI. Further, Buyers must fully indemnify TI and its representatives against any damages arising out of the use of TI products in such safety-critical applications.

TI products are neither designed nor intended for use in military/aerospace applications or environments unless the TI products are specifically designated by TI as military-grade or "enhanced plastic." Only products designated by TI as military-grade meet military specifications. Buyers acknowledge and agree that any such use of TI products which TI has not designated as military-grade is solely at the Buyer's risk, and that they are solely responsible for compliance with all legal and regulatory requirements in connection with such use.

TI products are neither designed nor intended for use in automotive applications or environments unless the specific TI products are designated by TI as compliant with ISO/TS 16949 requirements. Buyers acknowledge and agree that, if they use any non-designated products in automotive applications, TI will not be responsible for any failure to meet such requirements.

Following are URLs where you can obtain information on other Texas Instruments products and application solutions:

| Products                    |                        | Applications                 |                                   |
|-----------------------------|------------------------|------------------------------|-----------------------------------|
| Amplifiers                  | amplifier.ti.com       | Audio                        | www.ti.com/audio                  |
| Data Converters             | dataconverter.ti.com   | Automotive                   | www.ti.com/automotive             |
| DLP® Products               | www.dlp.com            | Communications and Telecom   | www.ti.com/communications         |
| DSP                         | <u>dsp.ti.com</u>      | Computers and<br>Peripherals | www.ti.com/computers              |
| Clocks and Timers           | www.ti.com/clocks      | Consumer Electronics         | www.ti.com/consumer-apps          |
| Interface                   | interface.ti.com       | Energy                       | www.ti.com/energy                 |
| Logic                       | logic.ti.com           | Industrial                   | www.ti.com/industrial             |
| Power Mgmt                  | <u>power.ti.com</u>    | Medical                      | www.ti.com/medical                |
| Microcontrollers            | microcontroller.ti.com | Security                     | www.ti.com/security               |
| RFID                        | www.ti-rfid.com        | Space, Avionics & Defense    | www.ti.com/space-avionics-defense |
| RF/IF and ZigBee® Solutions | www.ti.com/lprf        | Video and Imaging            | www.ti.com/video                  |
|                             |                        | Wireless                     | www.ti.com/wireless-apps          |